**人** 

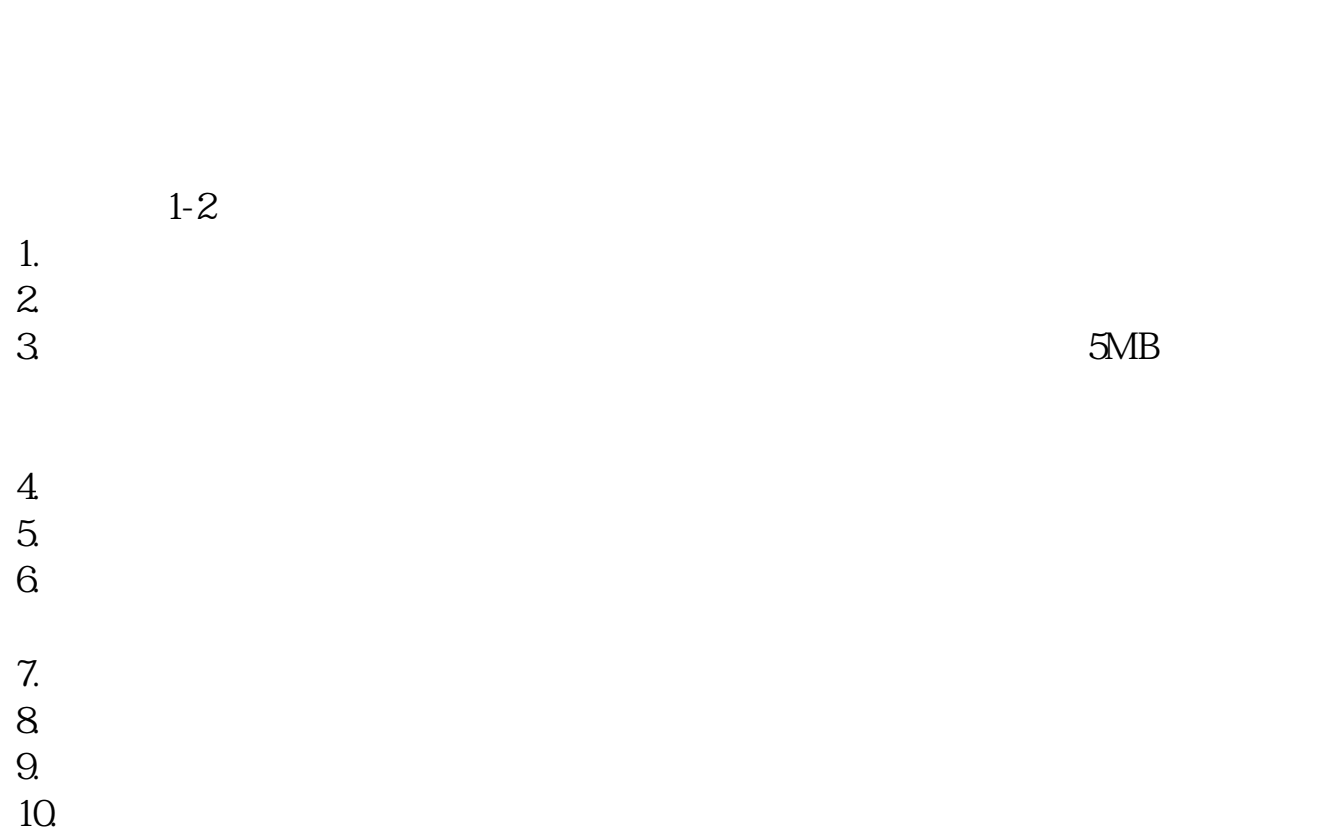

**股票开户网上需要审批多久--手机股票开户审核要多久多**

 $9<sub>9</sub>$ 

 $15$  $1 \t 18$   $2 \t 3$ 

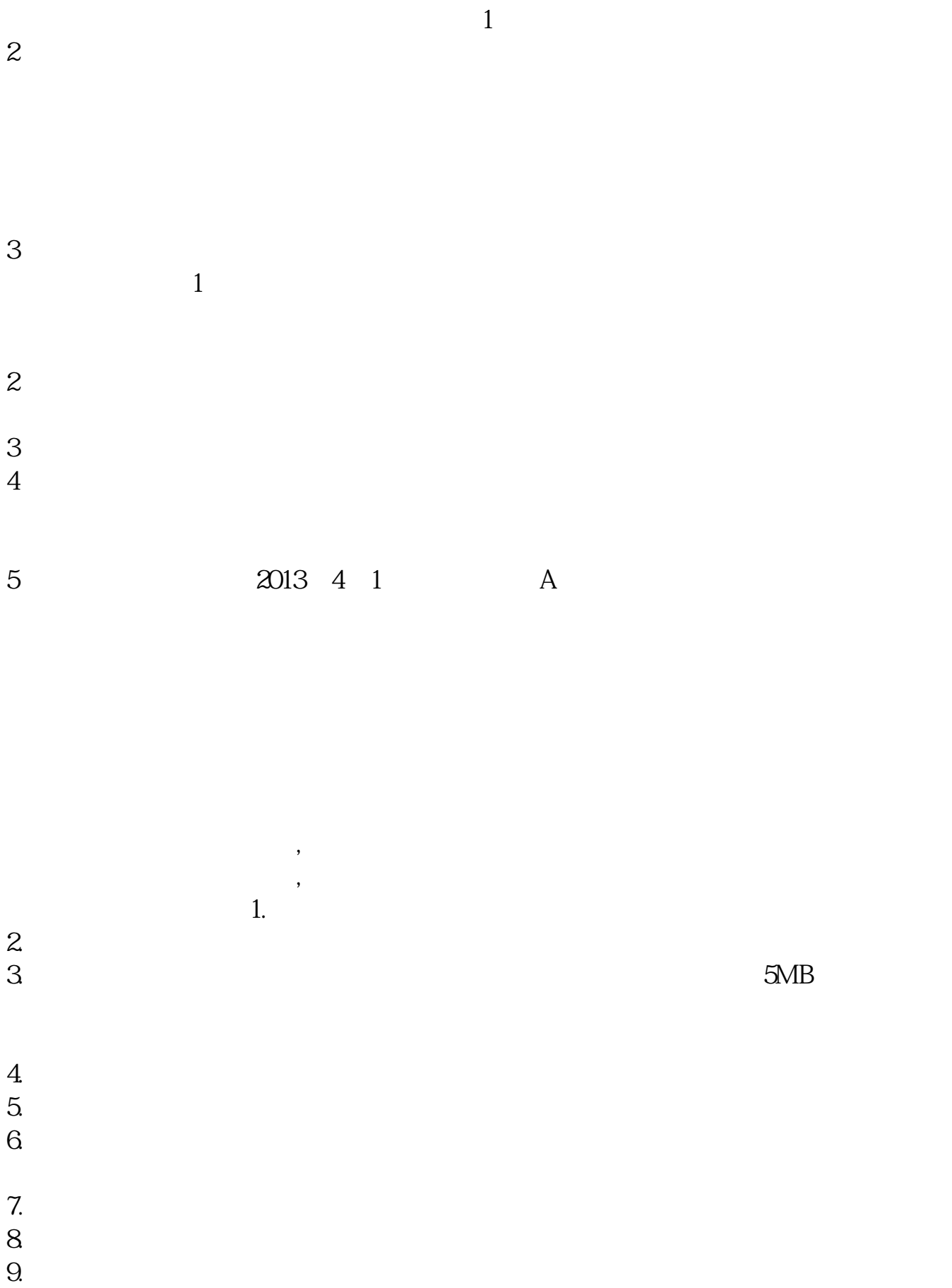

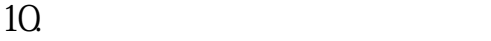

- 1. 提前准备所需证件。
- $2.$
- 
- $3.$
- 
- $4.$
- 
- $\overline{1}$
- 
- 
- $15$ 
	-
	-
	-
	-
	-
	- $3<sub>l</sub>$
- $\overline{1}$
- - $2$
- $1 \t 18$   $2 \t 3$
- $1$
- 
- 
- -
	-
- 
- 
- 
- $2$
- 
- 
- 
- 

 $3 \nightharpoonup$  $4\,$ 

5、港、澳、台居民自2013年4月1日起可以开立A股账户,办理流程与境内个人投资

参考资料来源:百度百科-股票开户

 $18$  $\infty$ 

 $\overline{A}$ 

人**个人**<br>第六天了,我都等3天了。

 $A$  and  $3$ 

- $1$
- $2<sub>0</sub>$
- $3 \nightharpoonup$
- $4\,$
- $5$
- $6\hskip 1.5cm$

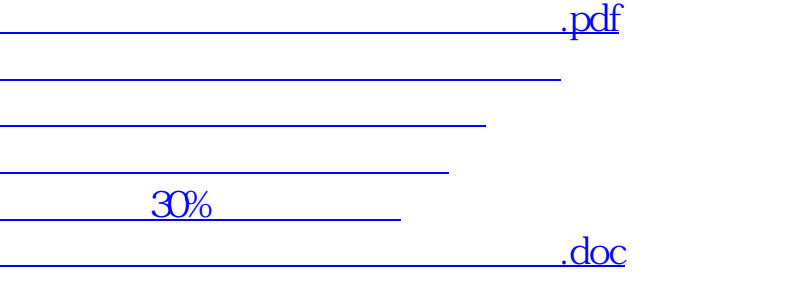

https://www.gupiaozhishiba.com/article/6248.html